# **Klassenprofil**

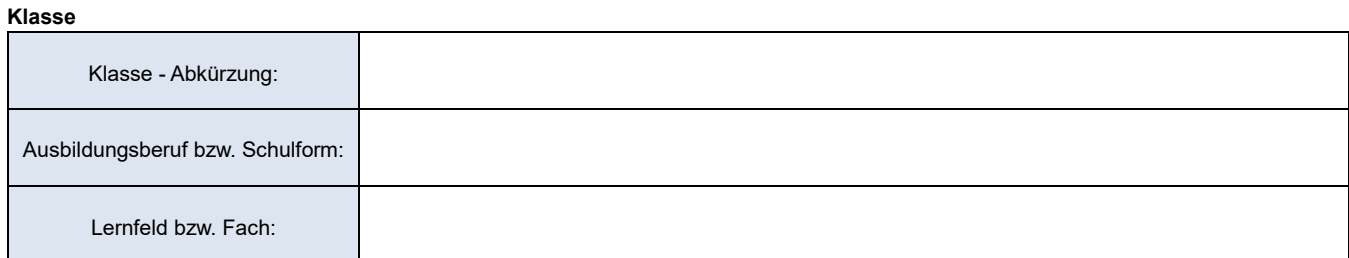

### **Zusammensetzung der Schülerinnen und Schüler in der Klasse nach Geschlecht (#LUV:2.1.0)**

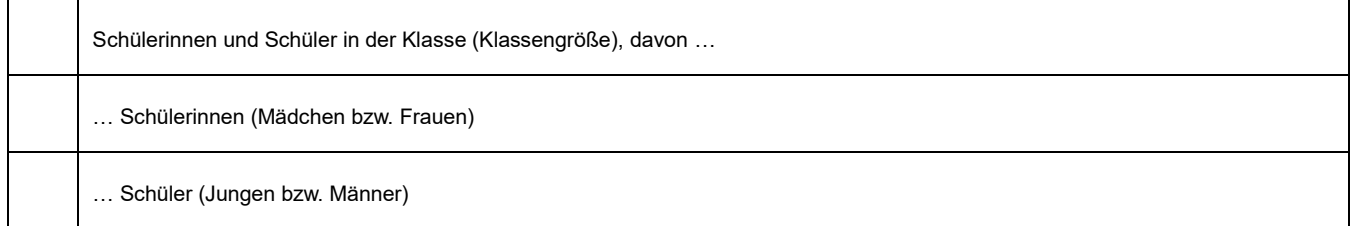

# **Zusammensetzung der Schülerinnen und Schüler in der Klasse nach Alter (#LUV:2.1.0)**

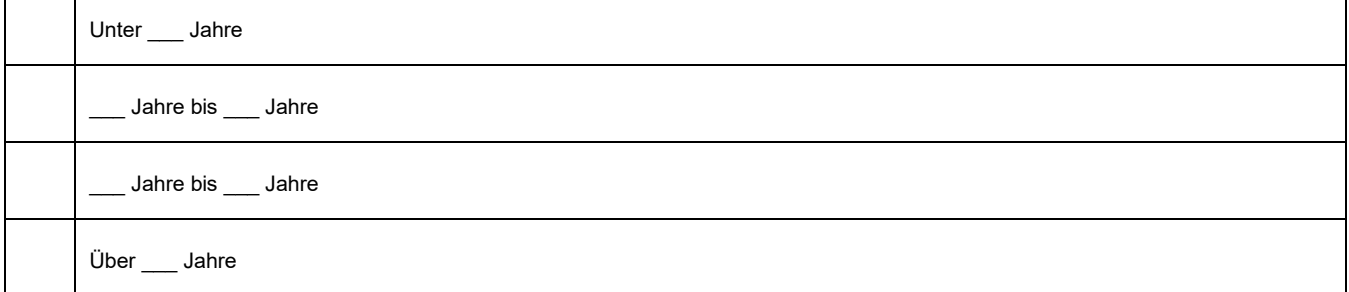

# **Verteilung der Abschlüsse der Schülerinnen und Schüler in der Klasse (#LUV:2.2.1)**

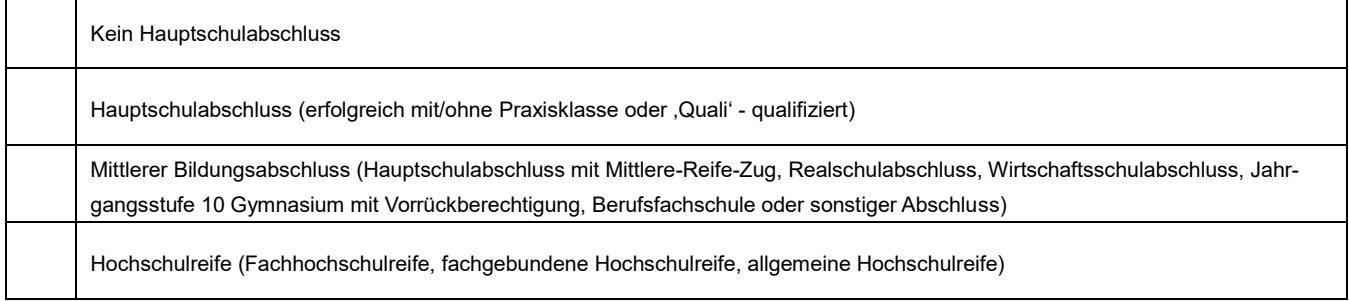

#### **Globale Einschätzung der Kompetenzen in der Klasse (#LUV:2.2.1)**

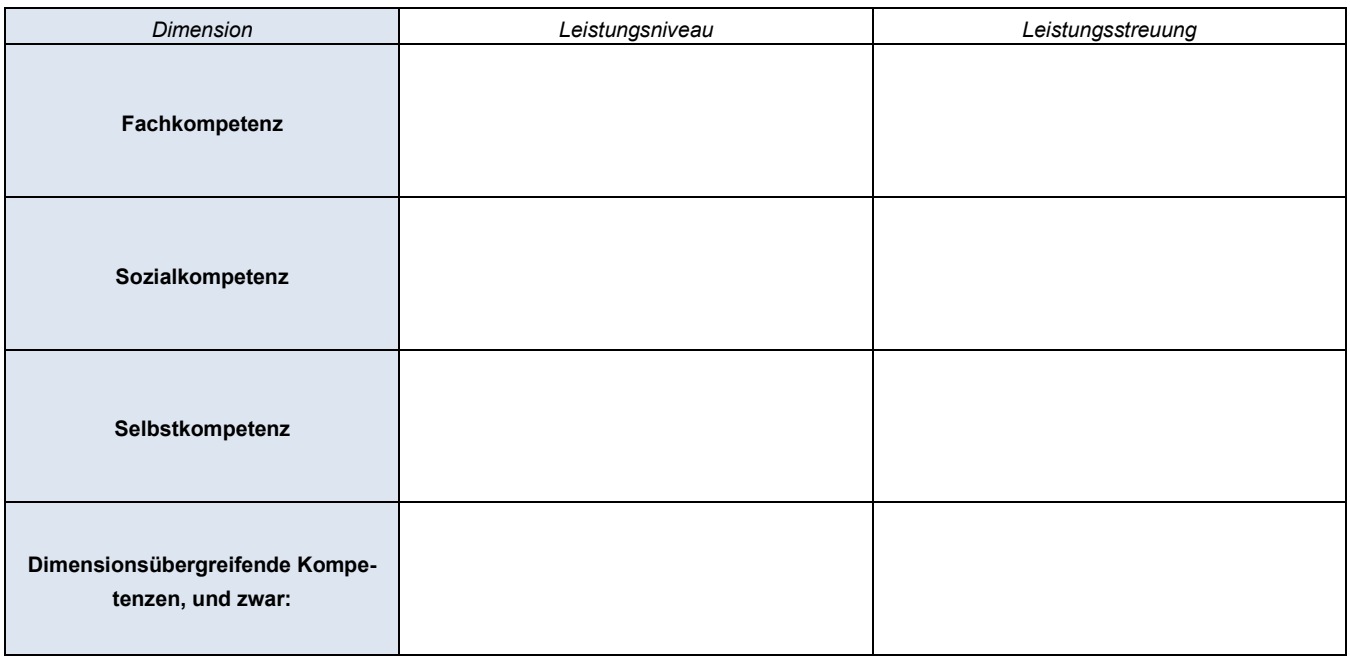

 Für den Vergleich mit einer spezifischen Klasse im Vergleich zu einer durchschnittlichen Klasse in diesem Beruf bzw. in diesem Fach in die Zellen eintragen:

- 1 = Deutlich unterdurchschnittlich
- 2 = Etwas unter dem Durchschnitt
- 3 = Durchschnittlich
- 4 = Etwas über dem Durchschnitt
- 5 = Deutlich über dem Durchschnitt

(Anmerkung: Entwickelt in Anlehnung unter Aufgreifen einer Idee zur Einschätzung des Leistungsniveaus auf Klassenebene im Mathematiklehrerfragebogen (MFB) im Projekt COACTIV)

- Für diese Klasse ohne Referenzpunkt in diesem Fach in die Zellen eintragen:
	- 1 = Gar nicht, gar keine
	- 2 = Kaum
	- 3 = Mittelmäßig
	- 4 = Ziemlich
	- 5 = Außerordentlich

#### **Besondere pädagogische Bedarfe in der Klasse (#LUV:2.2.2)**

Verhaltensauffälligkeiten:

Lernschwierigkeiten:

Sonstige besondere pädagogische Bedarfe:

#### **Entwicklungsstand, Entwicklungsaufgaben sowie Gefährdungen und Störungen (#LUV:2.3.3)**

Lebens- bzw. Entwicklungsphase:

Phasentypische Veränderungen, Gefährdungen und Störungen:

Einzelne Schülerinnen mit (Verdacht auf) Störungen und Gefährdungen:

### **Hintergrund der Schülerinnen und Schüler in der Klasse (#LUV:2.3.1)**

Sozialer Hintergrund:

Betrieblicher Hintergrund:

Ethnisch-kultureller Hintergrund:

#### **Motivation der Lernenden (#LUV:2.3.2)**

Tätigkeiten im Betrieb, relevante Freizeitaktivitäten, relevante Prüfungen:

Berufsbezogene Ziele der Lernenden, Möglichkeiten der Weiterentwicklung bzw. der Weiterbildung:

Selbstwirksamkeitseinschätzung der Lernenden: